## **Kon-Boot**

Загрузочный код (загрузчик), который позволяет выполнить вход в ОС без пароля под именем любого пользователя.

Поддержка ОС:

- Microsoft Windows XP 32Bit/64Bit (all versions since SP2)
- Microsoft Windows Server 2003 32Bit/64Bit (all versions)
- Microsoft Windows Server 2008 32Bit/64Bit (all versions)
- Microsoft Windows Vista 32Bit/64Bit (all versions)
- Microsoft Windows 7 32Bit/64Bit (all versions including EFI)
- Microsoft Windows 8 and 8.1 32Bit/64Bit (all versions including EFI, local and online authorization)
- Microsoft Windows 10 32Bit/64Bit (all versions including EFI, local authorization only + possiblity to add local administrator account automatically (USB only))
- Mac OS X c 10.7 (Apple Mac hardware with Intel 64-bit compatible processor 64-bit kernel)
- Linux kernel 2.6.x

<http://www.piotrbania.com/all/kon-boot/>

<http://thelead82.com>

## **Ссылки**

[Про вход в систему без пароля](https://xakep.ru/2011/07/04/57575/)

[Kon Boot – Etre admin sur tous les OS avec un simple LiveCD](http://korben.info/kon-boot-etre-admin-sur-tous-les-os-avec-un-simple-livecd.html)

**<http://sysadminmosaic.ru/kon-boot/kon-boot>**

**2015-12-15 21:44**

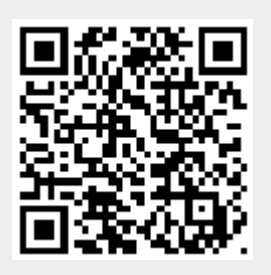